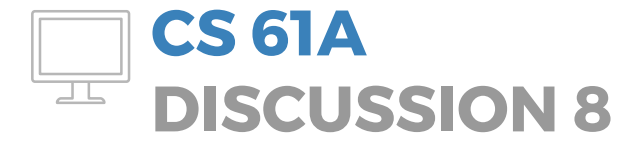

November 3, 2016

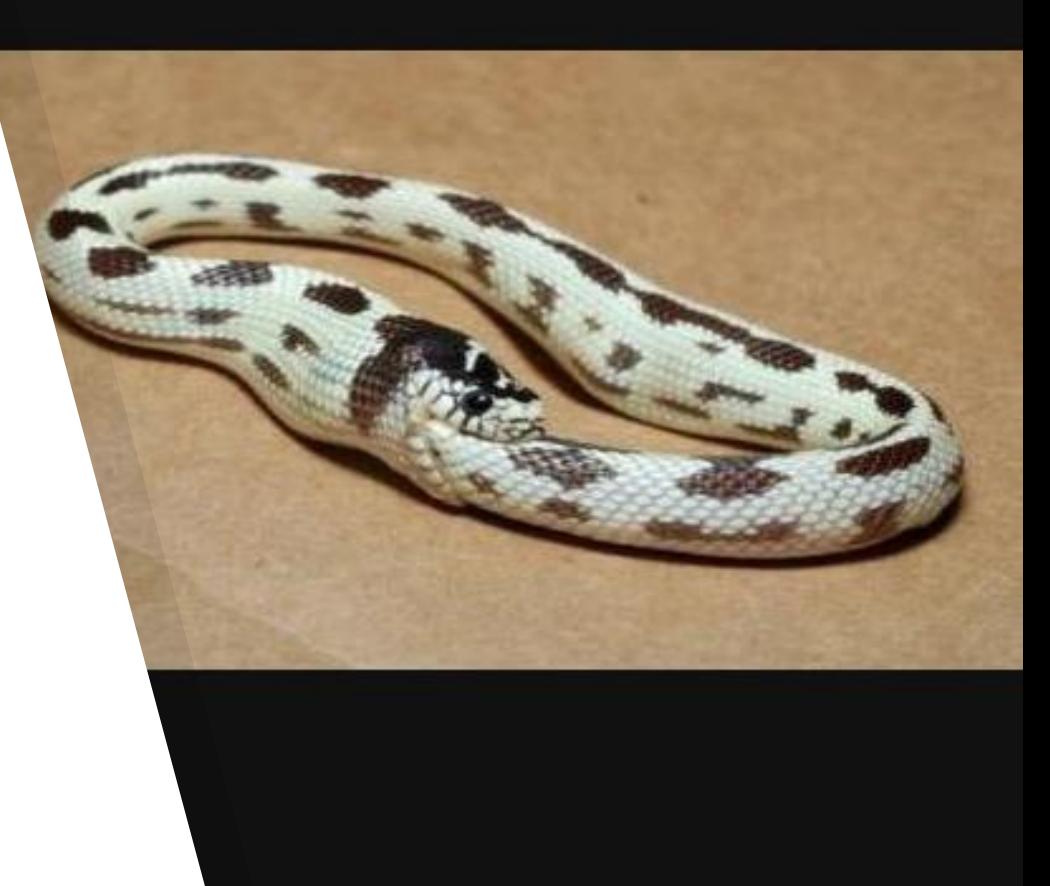

#### **TOPICS FOR TODAY**

- Interpreters
- Tail recursion

\* despite the connotations of the image in the title slide, Python isn't actually optimized for tail recursion.

#### **ANNOUNCEMENTS**

- The Scheme project has been released! Part 1 is due in a week, which means you may as well pretend that the whole project is due in a week. :)

(While you're at it, you should also pretend that the extra credit question is required.)

## **INTERPRETERS**

#### **Interpreters**

**tl;dr** An interpreter is a program that reads, evaluates, and executes other programs (i.e code) on a line-by-line basis.

Basically, it takes in code and evaluates it ("applying" functions to arguments when necessary). How? As in the lab:

- ▸ **Step 1**: Read the code (treat it as a string) and turn it into whatever format the interpreter wants to work with
	- ▹ Generally means **tokenizing** the code (breaking it into pieces) and sticking it into data structures in the underlying interpreter language
	- $\triangleright$  e.g. Reading in Scheme code and turning it into Pair objects in Python (remember, Scheme code is really just a bunch of primitives and lists)

#### **Interpreters**

▸ **Step 2**: Once the code is in an acceptable format, continually "evaluate" and/or "apply" the expressions until everything's been executed.

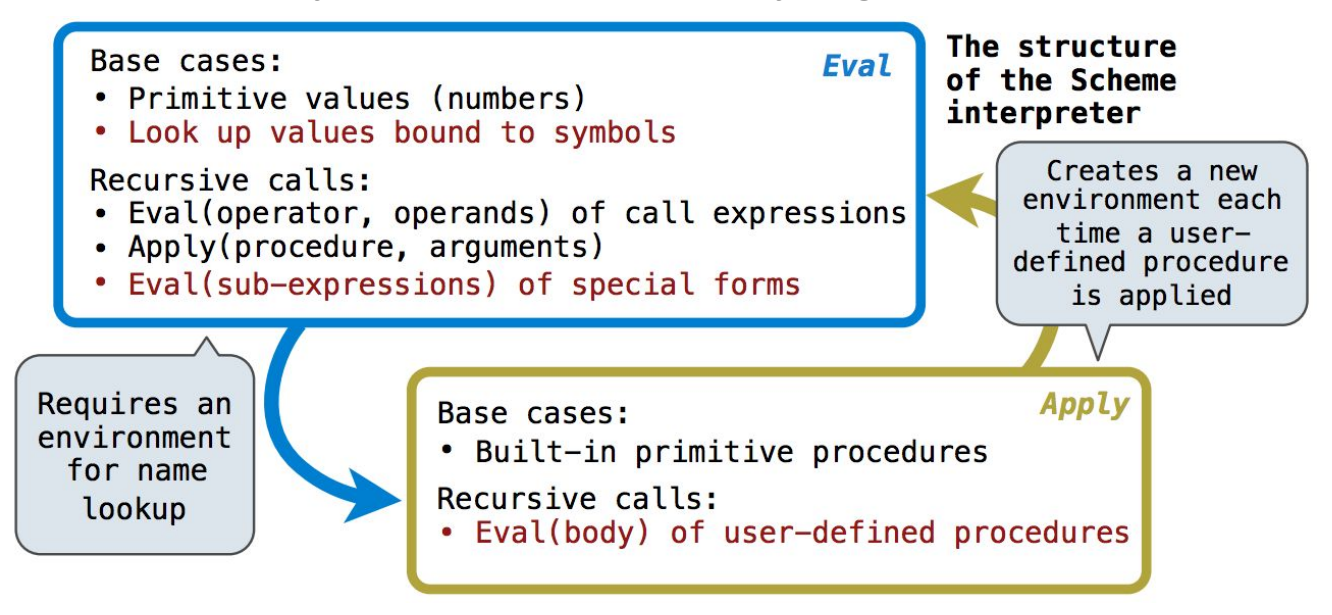

# **TAIL RECURSION**

## **Tail recursion explained**

**tl;dr** It's a technique that increases spatial efficiency during recursion.

How? By having the recursive call be the last thing to happen in the function body. If this is the case, then the frame from which the recursive call sprung is now redundant and we can kick it off the stack! (None of the frame's information will ever be needed, since the recursive call concluded the execution of its associated function body.)

Possible Q: What if there are nonlocal variables and some kind of multi-function recursion setup? A: That s\*\*\* isn't in Scheme, and Python doesn't support tail recursion anyway.

## **Tail recursion rephrased**

**Tail recursion** means turning all of your recursive calls into **tail calls**. (What is a tail call? It's technically defined as a call in a tail context – but if you find that confusing, just think of it as a call that's the last thing to happen in the function body.)

In a tail-optimized language implementation, tail calls let us reuse frames. Since the tail call is the last thing that happens in a function body, we don't need to retain data from a frame that makes a tail call. Thus, when we execute the tail call we can just overwrite the old frame in memory – we won't have to create a new one.

This means constant space! (/no stack overflows from excessive recursion depth)

#### **Tail contexts**

[Disclaimer: You can memorize this if you want, but as far as I'm concerned just know that it's a tail context if it's a spot in the function body after which the function is finished, i.e. nothing else will happen in the function body (this function body, at least) afterward.]

- **last subexpression** in a lambda or a let's body
- the **second** or **third expression** in an if form
- **any** of the **non-predicate subexpressions** in a cond form
- the **last subexpression** in an and / or form
- the **last subexpression** in a begin's body

If the expression in any of those contexts is a procedure call, it's a tail call. It might not be a recursive tail call (the kind that saves space), but it's a tail call.

## **Defining tail-recursive procedures**

Normally you just create a helper function and pass along all the information you need as extra arguments (for example, the return value you're building up).

```
(define (factorial n)
    (define (factorial-helper n result)
     (if (= n 0) result) (factorial-helper (- n 1) (* n result))
\left( \begin{array}{c} \end{array} \right)\left( \begin{array}{c} \end{array} \right) (factorial-helper n 1)
)
```
### **DISCUSSION ATTENDANCE**

<http://tiny.cc/threeeggs>

## **QUIZ 8**